## *Backup da conta de e-mail.*

O intuito deste tutorial é ensinar como se faz o backup da sua conta de e-mail, sendo ela do servidor de e-mails da *Google*: o *Gmail*, em seu computador. Este backup é recomendado, pois com ele é possível armazenar os dados importantes de seu e-mail e com isso, caso haja alguma pane no sistema do servidor, seus dados não se perderão.

Para fazer este backup é necessário fazer o download de um programa, disponibilizado pela *Google*, chamado *Gmail Backup*. O download pode ser feito a partir desse link: *http://www.baixaki.com.br/download/gmail-backup.htm*

Feito o download, instale o programa em seu computador e comece a usá-lo. Para iniciar o backup, primeiramente preencha as informações exigidas pelo programa.

*1-* No primeiro campo (*Gmail Login*), é necessário inserir o endereço de *e-mail* em que será realizado o backup*, l*ogo abaixo*,* digit*e* a senha da sua conta, para que o servidor possa ser acessado pelo *Gmail Backup.* 

*2-* Em "*Backup Folder*" você pode escolher uma pasta do seu sistema operacional para salvar todos os arquivos recuperados (inclusive marcadores). Também é de suma importância escolher as datas que englobam o backup. "*Since date*" é a data inicial escolhida e "*before date*" é a data final.

*3-* Marque a opção "*Newest Emails Only", se* o backup fora feito anteriormente, com isto o backup será apenas das últimas mensagens recebidas e enviadas.

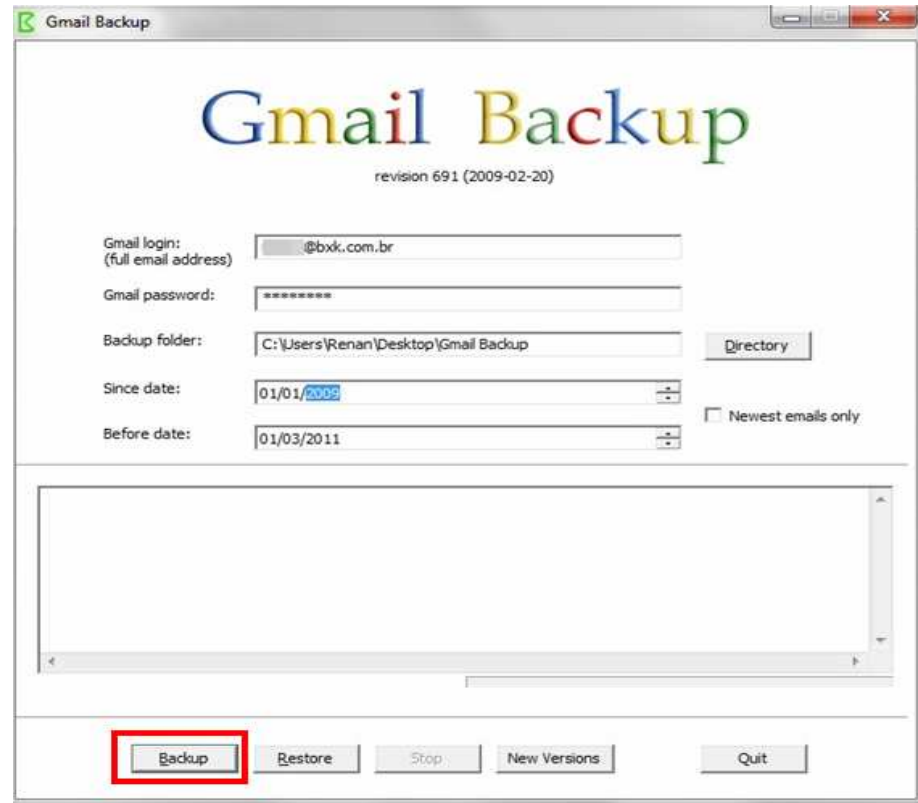

Quando todas as configurações estiverem feitas, basta clicar sobre o botão "*Backup*" e aguardar enquanto o download dos arquivos é realizado*.* 

IMPORTANTE: Salve em uma pasta que somente você tenha acesso, para que outros usuários não a apaguem.

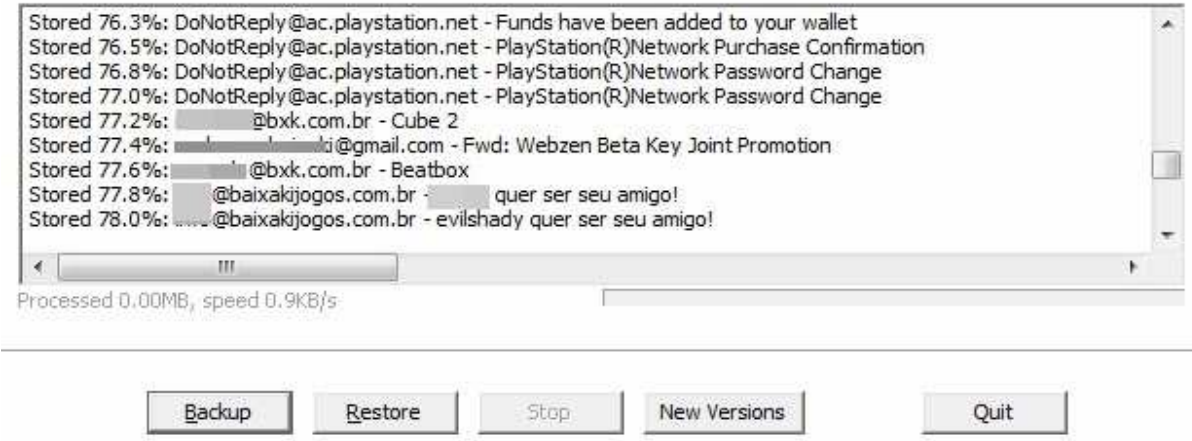

Se ocorrer alguma falha nos servidores do Gmail e sua conta for atingida, você poderá realizar a restauração de todas as mensagens rapidamente. Para isso, tudo o que é necessário fazer é localizar a pasta dos backups em "*Directory"* e clicar sobre o botão "*Restore*".

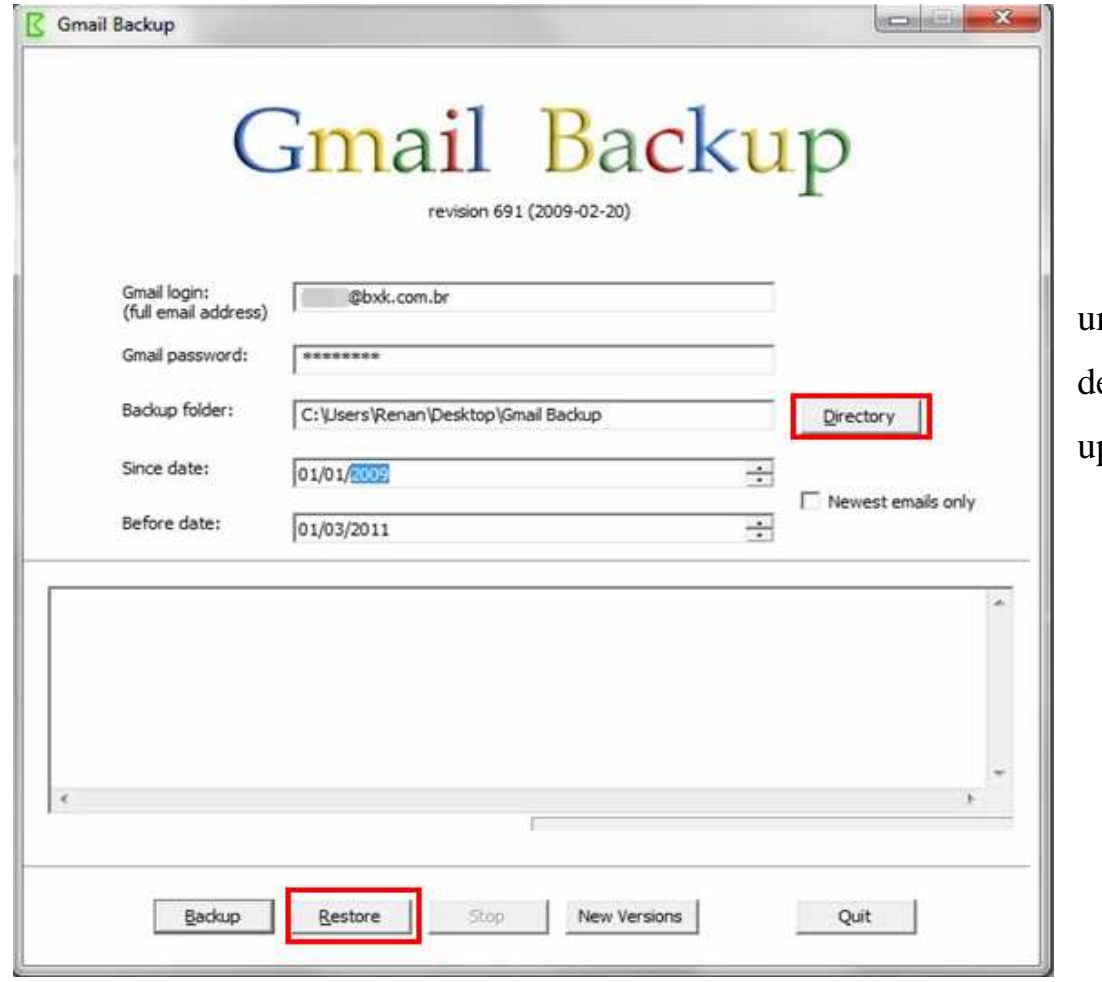

 Esta parte do processo é um pouco mais lenta, pois depende da velocidade de uploads da rede utilizada.